## **Hálózati forgalom vizualizáció**

## **Önálló laboratórium feladat összefoglalója (3. félév)**

## **Kornai Tamás(F7GL1E) Konzulens: Kovács Máté BME Méréstechnika és Információs Rendszerek Tanszék Informatikai infrastruktúra tervezése szakirány, 2007/2008. II. félév**

A második nyolckredites önálló laboratórium tárgy keretében egy új, számomra korábban nem ismert témába kezdtem. Ez az új feladat a "Hálózati forgalom vizualizáció" címet viseli. A témában belső konzulensként Kovács Máté, külső vállalati kapcsolatként pedig a Dolphio Consulting segít. Az alapvető célkitűzés az volt, hogy különböző hálózati csomópontokon mért historikus forgalmi adatokat egy, az emberek számára könnyen értelmezhető grafikus formában jelenítsek meg.

A témakiírást két, egymástól részben független tényező motiválta. Először is az ELTE Komplex Rendszerek Fizikája Tanszékén végzett forgalmi mérések kapcsán rendelkezésre álló nagyméretű adathalmaz. A mérési eredmények egy relációs adatbázisban kerülnek eltárolásra, és szemléletes ábrázolásuk egyelőre nem megoldott.

A másik tényező az – ugyancsak az ELTE Természettudományi karán található – Vizualizációs Centrum által támasztott igény volt. A Centrum célja a kutatási és tudományos ismeretterjesztési feladatok támogatása. A háromdimenziós vetítőteremben például fehérje molekulák térbeli szerkezetét lehet rendkívül szemléletes formában ábrázolni.

Az önálló laboratórium tárgy és a diplomatervezés kapcsán elkészítendő rendszerrel szemben a következő követelményeket támasztottuk. A cél egy háromdimenziós földgömb ábrázolása, amely tetszőlegesen forgatható, közelíthető, távolítható és megdönthető. A földfelszínen politikai térkép jelenítendő meg, amelynek pasztell színezése megkönnyíti a forgalmi adatok leolvasását. Ez utóbbiakat a felszín pontjai között átívelő térbeli "fényhidak" jelölik, melyek különféle attribútumokkal paraméterezhetőek. Így például megadható a színük, vastagságuk, átlátszóságuk és magasságuk.

Továbbá adottságként kellett kezelni, hogy a program ki tudja használni a Vizualizációs Centrumban található 3D-s megjelenítő eszköz nyújtotta lehetőségeket, azaz képes quadpufferelt sztereo kép előállítására.

Végül alapvetően fontos elvárásként fogalmazódott meg a rendszerrel szemben a platformfüggetlenség. Így az elkészült szoftver adott esetben bárki által könnyedén kipróbálható, oktatási-demonstrációs célokra szabadon felhasználható lehet.

Az e féléves munkám során az előzetes képernyőterveknek (lásd [1](#page-1-0). ábra) megfelelő háromdimenziós modellt valósítottam meg. Ennek keretében felkutattam a feladat elvégzéséhez alkalmas keretrendszert. Ezt követően lecseréltem a földfelszín textúráját, definiáltam egy parabola osztályt, valamint lehetővé tettem a parabolák és csomópontok kijelölését. Végül megoldottam a sztereografikus megjelenítéshez szükséges quadpufferes kirajzolást.

A diplomatervezés során szeretném az elkészült rendszerhez illeszteni az adatbázist, és a megjelenítést a valós forgalmi adatok által vezéreltté tenni.

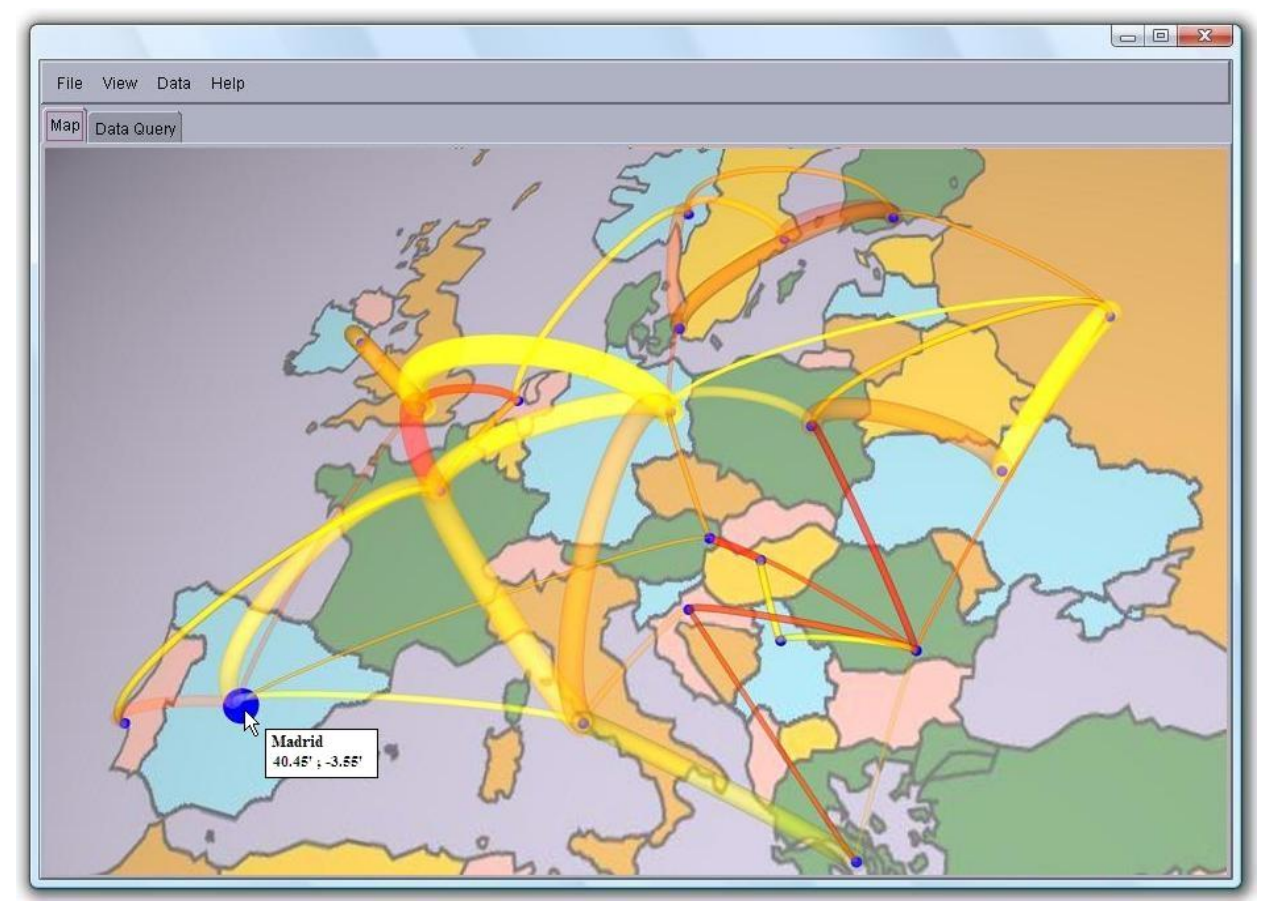

<span id="page-1-0"></span>1. ábra: Előzetes képernyőterv